## WinSock PDF

https://www.100test.com/kao\_ti2020/625/2021\_2022\_\_E7\_BD\_91\_ E7\_BB\_9C\_E7\_BC\_96\_E7\_c97\_625236.htm c 50 c

## TCP/IP

closesocket()

TCP/IP
TIME\_WAIT TCP/IP SECRET SECRET SECRET SECRET SECRET SECRET SECRET SECRET SECRET SECRET SECRET SECRET SECRET SECRET SECRET SECRET SECRET SECRET SECRET SECRET SECRET SECRET SECRET SECRET SECRET SECRET SECRET SECRET SECRET SECRET SECRE SOCKET closesocket() bind() setsockopt() MSDN If the setsockopt function is

called before the bind function, TCP/IP options will not be checked with TCP/IP until the bind occurs. In this case, the setsockopt function call will always succeed, but the bind function call may fail because of an early setsockopt failing. setsockopt() bind()

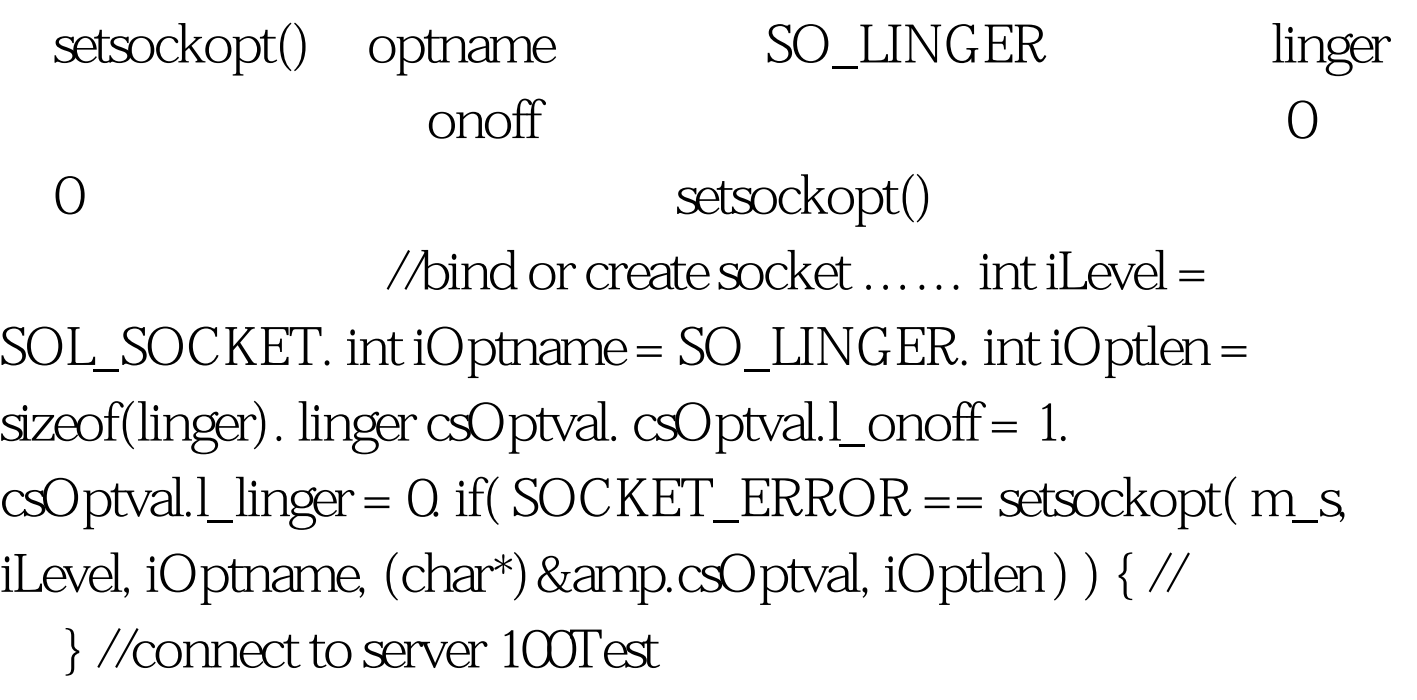

www.100test.com